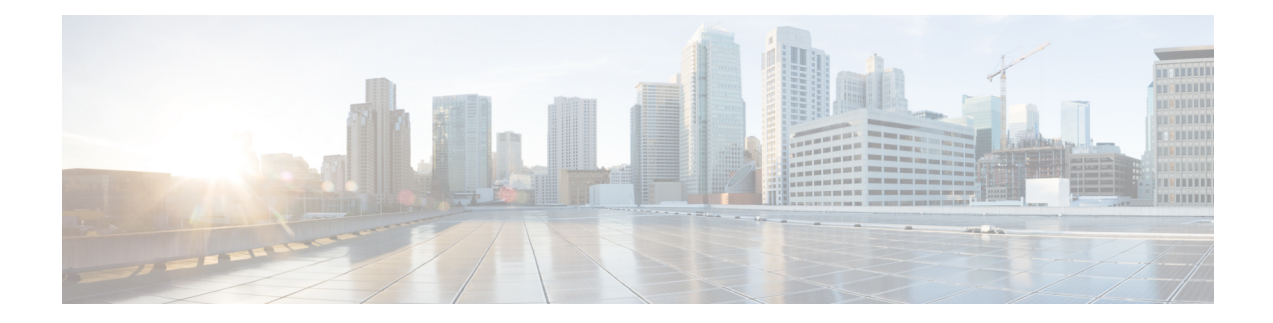

# **ACS IMSI Pool Configuration Mode Commands**

The ACS IMSI Pool Configuration Mode is used to define a pool of subscriber International Mobile Station Identifier (IMSI) numbers within the ACS Configuration Mode. IMSI pool configuration facilitates creation of rulesto handle the packets coming from or going to a group ofsubscriber of IMSI numbers within an access policy.

**Command Modes** Exec > ACS Configuration > ACS IMSI Pool Configuration

**active-charging service** *service\_name* **> imsi-pool** *imsi\_pool\_name*

Entering the above command sequence results in the following prompt:

[local]*host\_name*(config-acs-imsi-pool)#

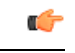

**Important**

The commands or keywords/variables that are available are dependent on platform type, product version, and installed license(s).

- end, on [page](#page-0-0) 1
- exit, on [page](#page-1-0) 2
- [imsi,](#page-1-1) on page 2

#### <span id="page-0-0"></span>**end**

Exits the current configuration mode and returns to the Exec mode.

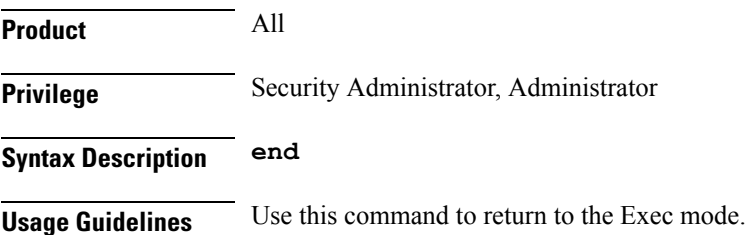

## <span id="page-1-0"></span>**exit**

Exits the current mode and returns to the parent configuration mode.

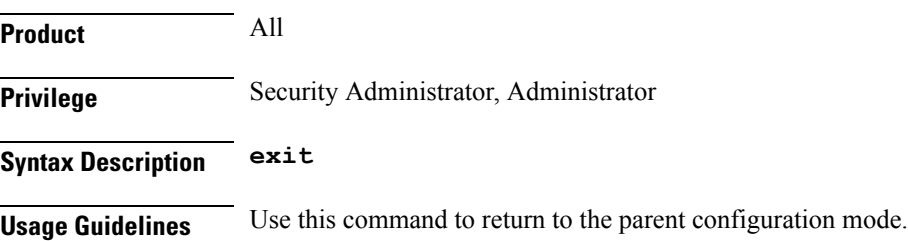

### <span id="page-1-1"></span>**imsi**

This command allows you to add/remove an individual or a range of subscriber IMSI numbers from the current IMSI pool.

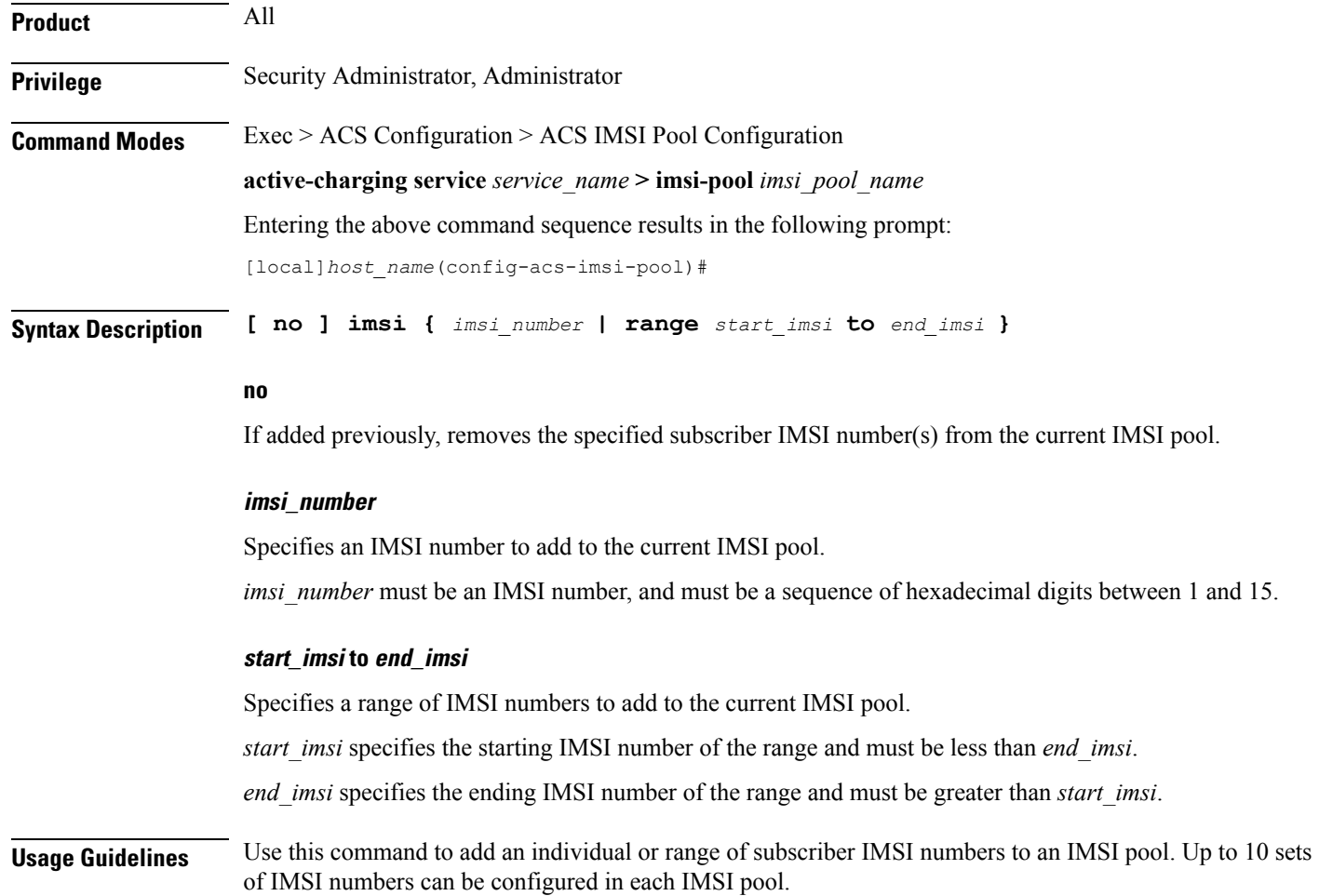

#### **Example**

The following command adds IMSI numbers from *310150987654321* to *310150987656879* to the current IMSI pool:

**imsi range 310150987654321 to 310150987656879**

 $\mathbf I$